## Aperçu des fonctions **Logiciels financiers**

Comptabilité financière Comptabilité des débiteurs Comptabilité des créanciers Electronic Banking

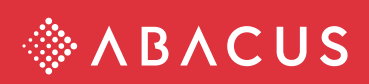

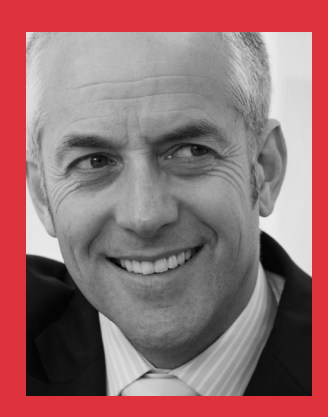

*"La norme suisse. Fiable – performant."*

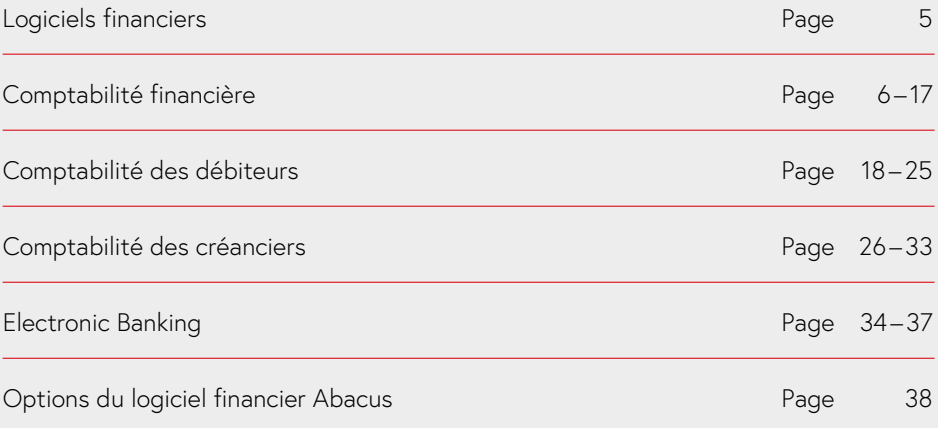

## **Abacus business software vous offre plus de liberté**

Chaque entreprise a ses propres besoins en comptabilité et ceuxci changent au fil du temps. Les modules du logiciel financier – Comptabilité financière avec Comptabilité analytique, Comptabilité des débiteurs, des créanciers et Electronic Banking – sont pour cette raison disponibles individuellement. De multiples configurations sont offertes, adaptées à la grandeur de l'entreprise et au secteur d'activités.

Au cours de ces trois dernières décennies, les logiciels financiers Abacus, notamment la Comptabilité financière avec la Comptabilité analytique, ont fait leurs preuves dans les secteurs d'activités les plus divers. Ils s'utilisent aussi bien comme solution "standalone" que comme élément central d'une solution ERP moderne.

Le succès n'est pas dû au hasard: la structure intuitive et orientée vers l'utilisateur, l'efficacité et le concept modulaire font des applications financières Abacus un logiciel de comptabilité leader en Suisse. Une architecture ouverte permet d'intégrer parfaitement des composants judicieux dans toutes les configurations imaginables.

Le développement permanent, toujours à la hauteur du progrès technique et des connaissances économiques et juridiques, permet aux programmes de s'adapter facilement aux nouvelles exigences.

## **Sécurité et efficacité en comptabilité**

Le logiciel financier Abacus offre aux processus de comptabilité des modules flexibles pouvant être au choix combinés entre eux. Des masques d'écran clairs et adaptables aux besoins individuels facilitent le travail quotidien de manière significative. Vous créez votre propre paramétrage pour un grand nombre d'extraits standards.

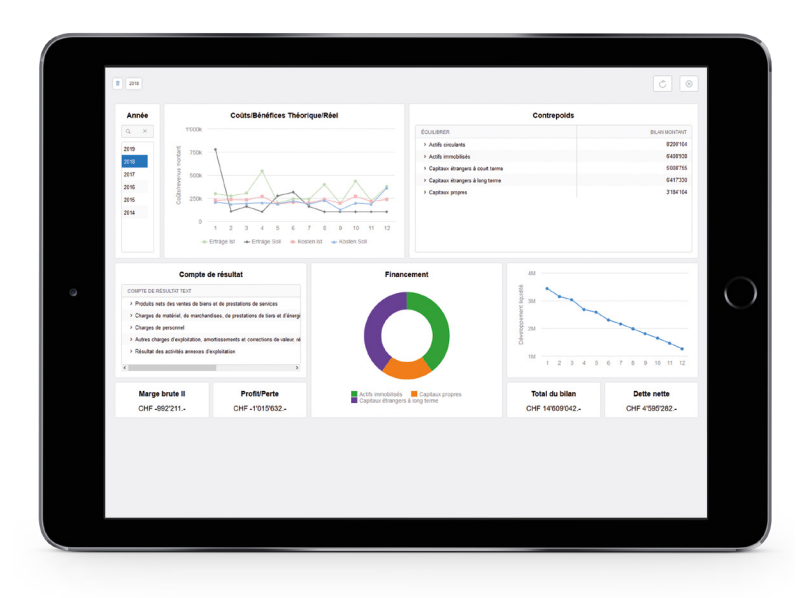

Découvrez dans les pages suivantes les multiples possibilités offertes par le logiciel financier Abacus dans les secteurs de la comptabilité des débiteurs, des créanciers et financière:

- **•** Utilisation immédiate comme logiciel standard avec interface utilisateur intuitive
- **•** Adaptation aux exigences d'une entreprise ou d'un secteur d'activités
- **•** Affichage des structures dans un mandant sous forme d'entreprises et de divisions
- **•** Extraits PDF avec intégration et affichage optionnel des documents originaux
- **•** Intégration de technologies modernes comme le support des PDF, l'envoi d'e-mails, l'archivage
- **•** Menus de rôles spécifiques à l'utilisateur avec droits d'accès détaillés
- **•** Numérisation des factures des fournisseurs avec attribution automatique à la transaction comptable et traitement automatique des factures électroniques
- **•** Soutien au moyen du Workflow de la procédure visa avec documents originaux numériques
- **•** Intégration en amont avec les modules Abacus Vente, Achat, Gestion des projets et Service après-vente
- **•** Modes de virement des plus modernes (Electronic Banking, DTA, OPAE, etc.) et trafic des paiements automatique avec recouvrement direct LSV et Debit Direct
- **•** Grâce à AbaVision l'élément de liaison entre Abacus et Excel la direction dispose de présentations sous diverses formes graphiques condensées offrant une parfaite vue d'ensemble.

## **Comptabilité financière**

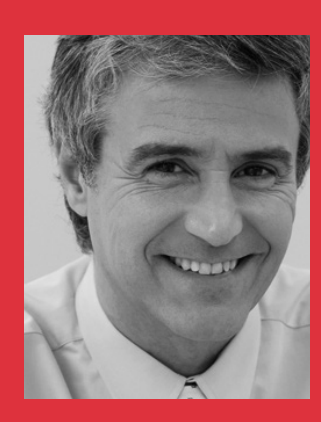

*"Mon travail quotidien est grandement facilité grâce à des masques de saisie optimisés pour un travail efficace et à un nombre illimité de textes standards pour la saisie d'écritures répétitives."*

# **Écritures**

La Comptabilité financière Abacus accorde une grande importance à la saisie confortable et correcte des écritures grâce au masque de saisie multifonctionnel qui répond à toutes les attentes.

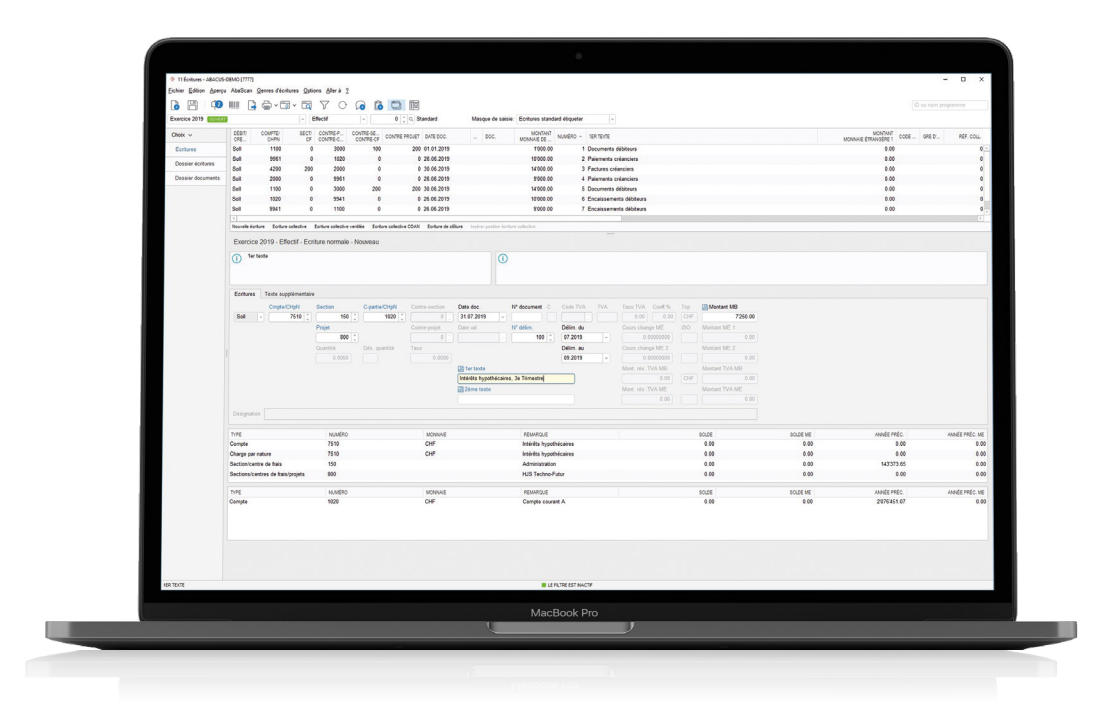

## **Masque de saisie optimisé**

Le masque se compose de trois parties : les dernières écritures sont affichées en haut, les nouvelles sont saisies au milieu et le bas du masque indique les comptes et les désignations des sections de frais, y compris les soldes d'écritures. Toutes les valeurs sont visibles sur un seul masque, aucun défilement n'est nécessaire. L'utilisateur profite ainsi de listes de choix informatives qui lui simplifient l'enregistrement des données.

## **Présentation des comptes**

La comptabilité est gérée dans le grand-livre selon le Code des obligations resp. HGB (Code de commerce, Allemagne). En parallèle, les écarts des évaluations peuvent être saisis dans le journal complémentaire pour la clôture de l'exercice fiscal ou pour la présentation des comptes selon IFRS ou US GAAP.

### **Saisie des données**

L'enregistrement de données est entièrement possible sans la souris, ce qui permet une méthode de travail efficace et rapide. Des listes de choix sont disponibles dans les différents champs. L'environnement standard du logiciel offre plusieurs masques répondant aux besoins des utilisateurs et aux exigences propres à chaque entreprise.

#### **Délimitations temporelles**

La délimitation des écritures est saisie avec une périodicité et une période de/à. Les différentes écritures de délimitation sont ensuite automatiquement exécutées par le système.

#### **Correction et extourne**

L'administrateur fixe dans les données de base si une correction des écritures est admise dans la comptabilité. Certaines périodes d'imputation peuvent être bloquées pour les corrections. Suite à un décompte TVA définitif ou à une clôture annuelle ou mensuelle définitive, il n'est plus possible de corriger ou d'extourner. Toutes les corrections sont protocolées, le suivi est visible dans l'extrait de journal. L'auteur et la date des modifications sont indiqués. Les écritures extournées sont spécialement marquées et, si désiré, ne sont pas affichées dans les extraits.

#### **Imputation inter-divisions**

Si l'écriture d'une division principale concerne aussi une autre division, une écriture correspondante sera automatiquement générée dans les deux divisions concernées.

### **Document comptable**

Un modèle dans Word permet de créer un document comptable. Les données de l'écriture saisie sont directement transmises au modèle Word et le document est prêt pour un traitement ultérieur – par exemple son impression ou son archivage digital.

#### **Taxe sur la valeur ajoutée**

Les indications sur le traitement de la TVA sont enregistrées dans les données de base. Pour les écritures soumises, le code TVA est proposé avec le taux TVA enregistré sur l'axe temporel. Selon les paramètres, le code TVA ne peut plus être modifié, ce qui minimise considérablement le nombre d'erreurs. L'utilisateur peut changer lui-même les taux classés par date dans la table TVA.

#### **Monnaies étrangères**

Le système propose un cours d'imputation dès qu'une écriture en monnaie étrangère est saisie. Cette valeur peut être remplacée. Il est également possible de saisir le montant en monnaie de base et en monnaie étrangère et de laisser le système effectuer le calcul du cours. Les comptes débit et crédit peuvent présenter des monnaies divergentes par rapport à la monnaie de base de la comptabilité. Dans ce cas, différents cours de change resp. différents montants en monnaie étrangère sont exigés afin de terminer l'écriture.

## **Highlights**

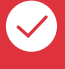

## **Lignes directrices d'imputation**

Les directives d'imputation et les normes comptables enregistrées dans les données de base sont affichées lors de la saisie d'une écriture. Ces informations permettent à l'utilisateur une saisie sans erreur. Les lignes directrices d'imputation sont un soutien utile lors de la saisie, aussi bien pour les petites entreprises que pour les groupes.

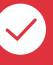

## **Numérisation du document original et classement dans la comptabilité**

Un document original peut être numérisé puis lié à une écriture. Lors de la numérisation, le document est indexé plein texte et enregistré provisoirement pour un traitement ultérieur dans l'inbox. En alternative au traitement via inbox, le collaborateur peut imprimer un code-barres dès l'imputation et le placer sur le document original. Lors de la numérisation, le programme attribuera alors directement le document à l'écriture correspondante. Les documents originaux sont déplacés avec les écritures lorsque les données d'un exercice sont archivées.

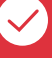

### **Extraits issus directement du masque de saisie des écritures**

Les programmes d'extraits et les programmes des données de base sont appelés directement depuis le masque de saisie des écritures. L'utilisateur peut à cet effet enregistrer des liens individuels vers les programmes. Puisque plusieurs programmes peuvent être ouverts en même temps, il est possible de passer de l'un à l'autre avec la barre des tâches.

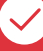

## **Provenance de l'écriture**

L'origine de l'écriture est visible dans la fenêtre d'information – vous voyez par exemple s'il s'agit d'une écriture issue du logiciel des créanciers. Pour des écritures issues des comptabilités auxiliaires, il est possible de passer directement au programme de saisie.

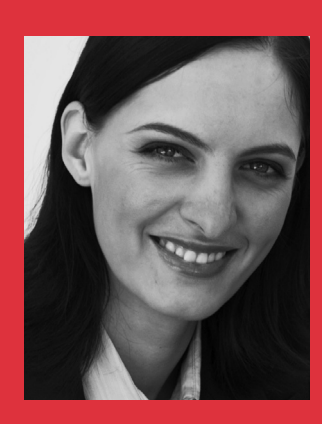

*"Des extraits flexibles transforment en un temps record des données en résultats probants – tout simplement génial."*

## **Extraits / rapports**

De nombreux programmes standards permettent à l'utilisateur une extraction simple des données. Des modèles règlent la préparation et la présentation des informations et évitent ainsi de répéter l'enregistrement des paramètres.

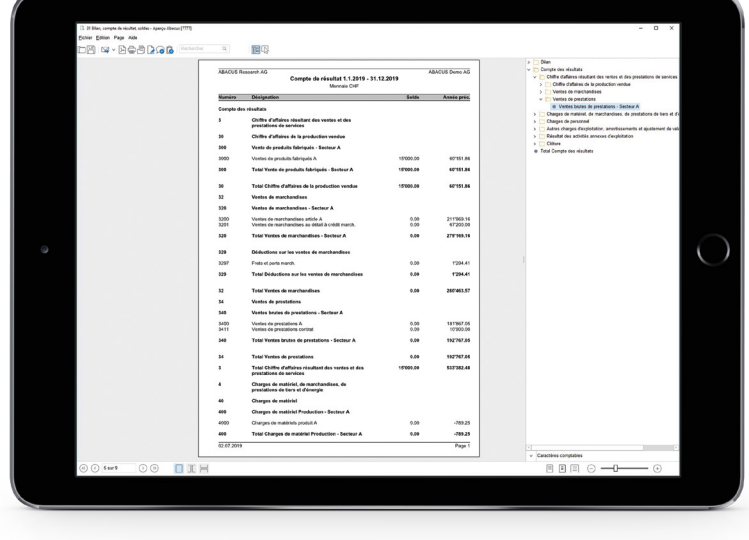

Les extraits sont réalisés grâce à la sélection de différents critères qui peuvent être modifiés par l'administrateur. Ils sont immédiatement préparés, affichés et édités aux formats PDF, XLS, DOC, RTF, ODT ou CSV ou transmis directement dans des cellules Excel pour d'autres simulations et calculs.

## **Journal**

Tous les journaux des écritures concernant des périodes d'imputation ouvertes et clôturées sont extraits en utilisant des tris standards ou des ordres définis librement. En option, les images numérisées ou électroniques des factures de fournisseurs et autres documents peuvent y être joints et édités.

Les écritures corrigées et extournées peuvent ainsi être extraites de manière à permettre à tout instant le suivi des modifications, affichant utilisateur et date.

## **Extraits de comptes**

L'extrait de compte affiche en option les écritures extournées des exercices clos. Les valeurs budgétaires peuvent également être éditées et comparées. Les écritures de la Comptabilité des débiteurs/créanciers sont affichées, comprimées ou non, en option avec les documents originaux enregistrés dans la base de données. Des documents créanciers encore sans signature sont pris en compte. Les écritures rapprochées peuvent être masquées si besoin.

#### **Bilan et compte de résultat, comptes de profits et pertes**

Plusieurs extraits standards permettent une présentation rapide et simple des informations utiles. Ces rapports rendent possible divers extraits, par exemple les bilans d'ouverture, les bilans en monnaie étrangère, les comparaisons de budgets ou également de simples bilans et comptes de résultat.

Un programme spécial de définitions des rapports (option "Bilans personnalisés / Générateur de bilans") adapte les rapports existants ou les conçoit individuellement, les rendant ainsi aussi simples à utiliser que les extraits fournis par défaut. Il est possible de passer d'une classification des comptes à l'autre pour un extrait. Ceci permet par exemple d'extraire un bilan selon la structure PME ou IFRS. Les différences d'évaluation peuvent apparaître dans le journal complémentaire. Le niveau de détail est libre et varie selon la classification. Les comptes avec des conditions de crédits variables sont automatiquement classés dans les actifs ou les passifs. Dans l'affichage écran des extraits, les soldes sont détaillés jusqu'aux écritures individuelles.

#### **Décompte taxe sur la valeur ajoutée**

Le décompte TVA est effectué selon la loi suisse ou allemande et soutient le formulaire de décompte de l'AFC resp. la remise du décompte via ELSTER au fisc allemand. Pour les autres pays, le calcul de la TVA est facilité puisque les montants de TVA apparaissent dans la monnaie étrangère et que l'édition peut être effectuée en fonction du pays.

#### **Tableau de financement**

Le tableau de financement est créé pour le fonds "Liquidités" avec un rapport standard selon la méthode directe. Vous pouvez créer des rapports personnels avec un degré de détail individuel et les utiliser comme un extrait standard.

### **E-bilan/XBRL**

Le e-bilan exigé en Allemagne est créé pour la taxonomie directement dans le logiciel financier Abacus et envoyer au fisc. La clôture annuelle électronique XBRL pour la Suisse est en préparation.

## **Highlights**

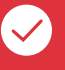

## **Affichage des documents originaux**

Si l'utilisateur définit que les documents originaux doivent aussi être pris en compte lors de la préparation d'un extrait, un clic sur l'écriture resp. l'écriture collective permet d'afficher ce document original directement dans l'extrait. Le rapport est imprimé avec ce document ou transmis au format PDF. Les documents originaux sont classés comme sous-rapports et marqués par une punaise visible pour l'utilisateur.

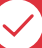

#### **Extraits sur l'iPad**

Tous les extraits disponibles dans le logiciel financier Abacus sont également consultables sur l'iPad. Ces informations financières sont par conséquent à disposition quel que soit le lieu.

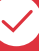

#### **Générateur de bilans**

L'option "Générateur de bilans" est un outil performant pour la création d'extraits de solde. Il crée des rapports individuels avec des contenus de lignes et de colonnes librement définissables. Une interface graphique moderne simplifie le travail et garantit une grande efficacité lors de la création d'extraits personnels.

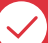

## **Transposition des données avec signature digitale**

Des extraits importants enregistrés sur un support de données externe peuvent être signés avec une SuisseID, ce qui permet au destinataire de contrôler si les données du document n'ont pas été modifiées depuis sa création.

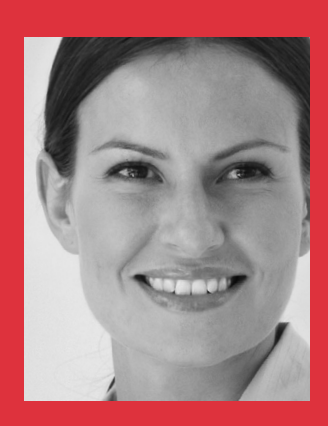

*"Pour nous, l'option Comptabilité analytique Abacus est un instrument de contrôle et de gestion rentable."*

## **Comptabilité analytique**

Un nombre élevé d'extraits de sections et de centres de frais ainsi que de solutions spécifiques aux branches d'activités permet un contrôle ciblé et efficace de la rentabilité pour les services, machines, projets et ordres. En option à la Comptabilité financière, la Comptabilité analytique Abacus est un instrument d'analyse et de gestion important pour chaque entreprise.

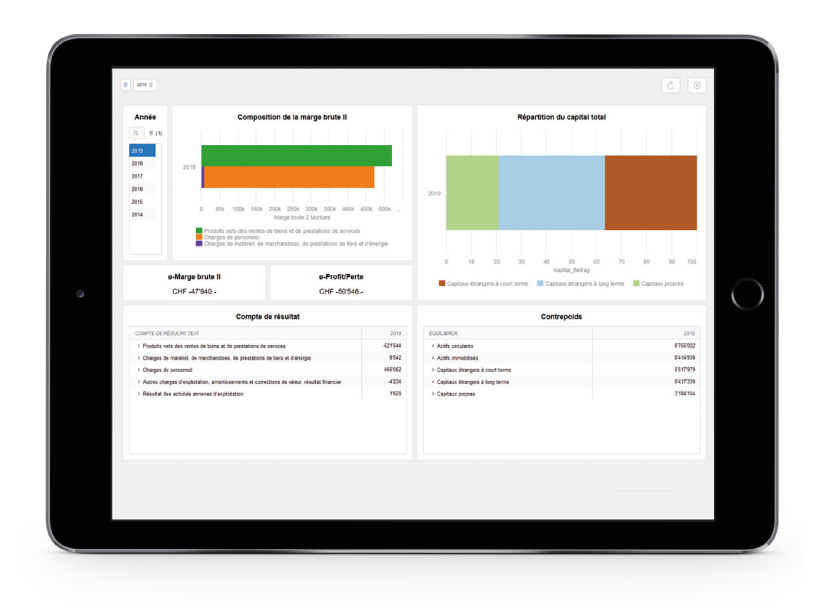

## **Charges par natures/facturation interne**

Les charges par nature permettent de saisir des opérations qui ont des effets dans la Comptabilité financière et analytique. Les comptes de facturation interne sont utilisés pour l'imputation au sein de la comptabilité analytique. Pour les charges par nature et la facturation interne présentant un nombre quelconque d'unités de quantité, les montants et les quantités sont gérés soldés.

## **Sections/Centres de frais**

Comme les comptes de la comptabilité, les sections et centres de frais sont attribués à une ou plusieurs classifications libres qui sont ensuite utilisées pour les extraits. Ces éléments de regroupement servent à traiter les informations en fonction du destinataire.

#### **Répartitions**

Une table de répartitions est disponible, indiquant une clé pour chaque combinaison de répartition. La clé de répartition peut être définie en tant que pourcentage, montant fixe ou indicateur. Les indicateurs sont des clés dynamiques qui génèrent automatiquement des écritures de répartition fondées sur les valeurs d'une base de données ou des tables Excel.

#### **Frais généraux**

La majoration des frais généraux est définie sur le centre de frais. Elle peut être une valeur, par ex. en francs, ou une quantité, par ex. en heures.

### **Traitement de comptabilité analytique**

Le traitement de comptabilité analytique est mensuel. Il peut être effectué plusieurs fois, remplaçant les valeurs calculées au préalable. Un traitement simulé avec des chiffres prévisionnels est également à disposition. Un rapport du générateur de bilan permet de comparer les chiffres effectifs avec les valeurs prévisionnelles.

#### **Coûts fixes et variables**

Une part variable peut être définie pour les combinaisons sections de frais / charges par nature. Avec les répartitions de comptabilité analytique, seuls par exemple les coûts variables pourront être refacturés à l'aide d'indicateurs.

#### **Saisie des données**

Les comptes définis en tant que charges par nature exigent une section de frais ou un centre de frais par imputation. En relation avec la Gestion des projets/prestations AbaProject, il est possible d'attribuer aux écritures avec une section de frais, un centre de frais et un projet jusqu'à trois niveaux de comptabilité analytique.

#### **Comptabilité des sections de frais**

La comptabilité des sections de frais est un instrument de contrôle des centres de profit. Elle est également la base pour la refacturation des frais généraux et convient aux entreprises désirant travailler avec une comptabilité analytique simple, sans répartitions automatiques ni majorations de frais généraux.

#### **Extraits – Calcul du montant de couverture**

Des extraits avec les détails des sections / centres de frais s'effectuent par les rapports standards. Ces programmes d'extraits offrent de nombreuses possibilités de présentation et de sélection. L'option "Générateur de bilans" est inclue dans la comptabilité analytique. Elle permet la personnalisation des extraits. Des lignes individuelles peuvent être insérées à de nombreuses colonnes de solde. Un calcul du montant de couverture est ainsi représenté de manière claire – également avec des distinctions colorées. L'exportation s'effectue aux formats PDF, XLS, DOC, RTF, ODT ou CSV.

## **Highlights**

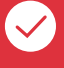

#### **Traitements de simulation**

Vous pouvez effectuer les traitements mensuels automatiques de répartition des frais généraux et des sections autant de fois que vous le voulez. Dans ce but, la clé de répartition et les taux de frais généraux sont modifiables à tout instant. Les traitements de répartition déjà effectués peuvent à nouveau être imputés avec les taux adaptés.

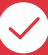

#### **Clés de répartition libres**

Le module intégré des indicateurs permet la création à volonté de clés de répartition et ainsi un calcul autre qu'en pourcentage ou avec des valeurs fixes. Les répartitions sont plus simples à définir. L'accès aux valeurs d'une table Excel est également possible. Les définitions de répartition peuvent être effectuées mensuellement.

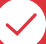

**Comptabilité analytique: méthode des coûts partiels** Les coûts sont partagés en coûts fixes et variables et répartis selon cette attribution. La définition du partage s'effectue par année et est automatiquement transférée à l'année suivante, laissant cependant à tout instant une adaptation possible.

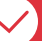

#### **Compte des coûts prévisionnels**

Les niveaux chiffres effectifs et chiffres prévisionnels sont à disposition. Les simulations de la comptabilité analytique s'effectuent au niveau prévisionnel. Le générateur de bilan permet de comparer les chiffres prévisionnels et effectifs. Il est ensuite possible de choisir dans les extraits entre les valeurs prévisionnelles et les valeurs effectives.

## **Comptabilité des débiteurs**

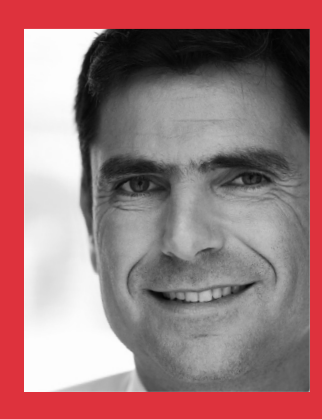

*"Une entreprise doit pouvoir garder à tout moment le contrôle des postes ouverts. Grâce à une Comptabilité des débiteurs comme part importante du contrôle de gestion, nous sommes à même de vérifier la solvabilité d'un client dès l'établissement d'une offre ou la saisie d'une commande."*

## **Saisie des documents**

Les documents sont en général repris dans la Comptabilité des débiteurs depuis un système extérieur, une facturation ou une gestion des commandes. AbaConnect met à disposition des interfaces modernes pour intégrer les données issues de programmes tiers.

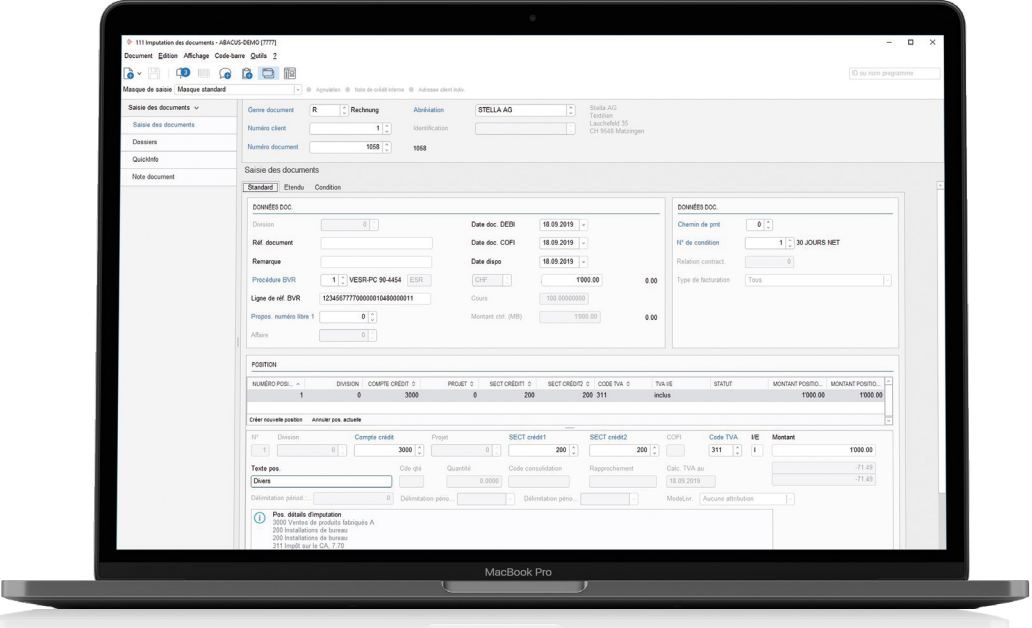

#### **Genres de document pour une saisie flexible des imputations**

Cette fonction permet de différencier et de représenter les diverses affaires dans la Comptabilité des débiteurs Abacus. Les genres de document suivants sont disponibles par défaut:

> Facture > Acompte > Facture d'acompte > Note de crédit > Paiement final > Report

Les exigences propres à l'entreprise ou au domaine d'activité rencontrées lors de la saisie des informations du document sont respectées grâce à l'adaptation possible de tous les champs de saisie avec des propositions pour l'imputation comptable, les conditions de paiement, les procédures de rappel, la numérotation de document, etc., ainsi que pour des genres de document supplémentaires, librement définissables.

## **Reprise des données du module de vente de la Gestion des commandes Abacus**

Les documents peuvent être transmis directement de la Gestion des commandes à la Comptabilité des débiteurs Abacus et donc aussi à la Comptabilité financière. Dans ce cas, les chiffres de la gestion des stocks, des statistiques de vente, des postes ouverts ainsi que de la Comptabilité financière et analytique sont automatiquement mis à jour. Les traitements interfaces et batch disparaissent complètement. Les documents originaux correspondants peuvent être enregistrés de manière électronique sur toutes les factures et réédités pour différents extraits, par exemple des rappels ou des extraits de compte.

### **Saisie manuelle des documents**

Le programme supporte parfaitement la saisie manuelle des documents et contribue considérablement au travail rationnel. Les genres de document suivants peuvent être imputés :

> Factures > Notes de crédit > Acomptes > Décomptes finaux avec répartitions automatiques

Toutes les transactions peuvent être à tout instant corrigées ou extournées, à condition qu'aucun blocage des écritures ne soit défini, qu'aucun paiement ne soit saisi, qu'aucune clôture intermédiaire ou annuelle et qu'aucun décompte TVA définitif ne soient créés.

#### **Comptabilisation avec TVA**

Chaque position d'une facture peut être saisie avec un code de TVA différent. Des propositions de taux de TVA dépendantes de la monnaie sont affectées aux comptes ainsi qu'aux bases d'articles et de clients, les erreurs de saisie sont ainsi pratiquement exclues.

### **Importation des données via l'interface**

L'interface AbaConnect, disponible en option, peut transmettre simplement des données issues de programmes tiers. AbaConnect est utilisable comme Webservice ou comme interface fichier XML.

### **Commission**

Grâce à l'automatisation du calcul des commissions, plusieurs personnes peuvent participer au chiffre d'affaires. Le calcul est effectué lors de la facturation ou seulement lors du paiement. Le risque du ducroire est porté soit par l'entreprise soit par le bénéficiaire de la commission.

## **Extraits**

Des décisions rapides se fondent sur des informations actuelles relatives aux clients. Sur ce plan, les extraits apportent une contribution décisive. Par une intégration parfaite du département des ventes et de la comptabilité, la solvabilité et la politique de paiement des clients sont vérifiées au moment même de l'offre ou de la facturation. La Comptabilité des débiteurs devient de ce fait un instrument de contrôle important pour le département des ventes.

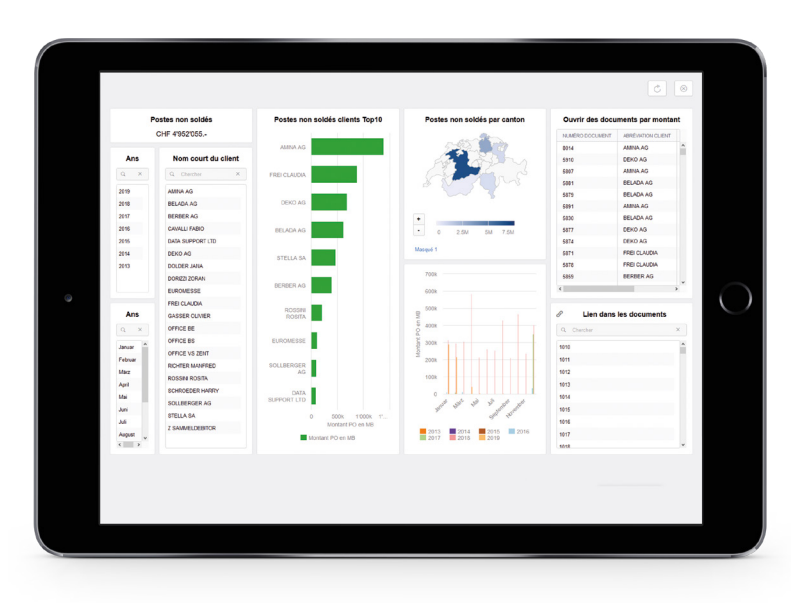

## **Listes des PO et des échéances**

Ces listes fournissent toutes les informations concernant un poste ouvert comme les paiements partiels effectués, l'imputation comptable, etc. Dans la liste des échéances, un rapport hebdomadaire sur le passé et l'avenir est également possible. Il constitue la base d'une planification claire des liquidités.

## **Extraits de comptes pour une utilisation interne et externe**

Les relevés de comptes peuvent être établis selon un classement par dates COFI, dates ou numéros des documents, en combinaison avec de multiples possibilités de présentation. Différents ordres et critères de sélection sont disponibles, par exemple pour de plus amples informations sur le document ou le client. L'envoi direct au client des relevés de comptes externes sous forme de lettres de confirmation de soldes est possible.

## **Imputation des paiements**

Les postes ouverts peuvent être compensés automatiquement au moyen de BVR, recouvrement direct ou Debit Direct. Des masques de saisie clairs permettent d'enregistrer les paiements manuels de manière rationnelle.

#### **Imputation des paiements électroniques**

Les BVR autorisent une large automatisation du trafic des paiements. Une simulation préalable de l'imputation définitive des paiements est possible.

Pour les paiements depuis l'étranger ou plus particulièrement pour les entreprises allemandes, la procédure de paiement MT940 (extrait de compte bancaire électronique) est disponible: grâce à des mécanismes élaborés, une grande partie des encaissements sont attribués automatiquement aux postes ouverts.

### **Recouvrement direct**

Si une autorisation de recouvrement est convenue avec le client, les factures sont débitées directement du compte du client par recouvrement direct de la banque ou par Debit Direct de PostFinance.

#### **Genres de paiement spéciaux**

Des genres de paiement spéciaux permettent d'imputer facilement les transactions suivantes : > Report de paiements anticipés > Compensation avec documents créanciers > Paiements excédentaires > Frais bancaires > Compensation de notes de crédit > Commissions

## **Versements individuels/Paiements collectifs**

Un versement individuel est saisi dans n'importe quelle monnaie, indépendamment de celle du document. Un paiement collectif peut être réparti sur plusieurs documents d'un même client. Les paiements collectifs sont saisis sans devoir déjà à ce moment être attribués à certaines factures. Il est possible de compléter ces mouvements à tout instant.

#### **Paiement des avoirs**

Les avoirs clients issus de notes de crédit ou de paiements anticipés et devant être remboursés seront traités comme dans la Comptabilité des créanciers : avec l'option "Décaissement", ils sont préparés dans le traitement de disposition puis payés.

## **Rappels**

Un contrôle constant des postes échus et des rappels est primordial pour assurer la liquidité de l'entreprise. Les aspects personnels de la relation commerciale doivent également être adaptés spécifiquement à la branche d'activité et au client.

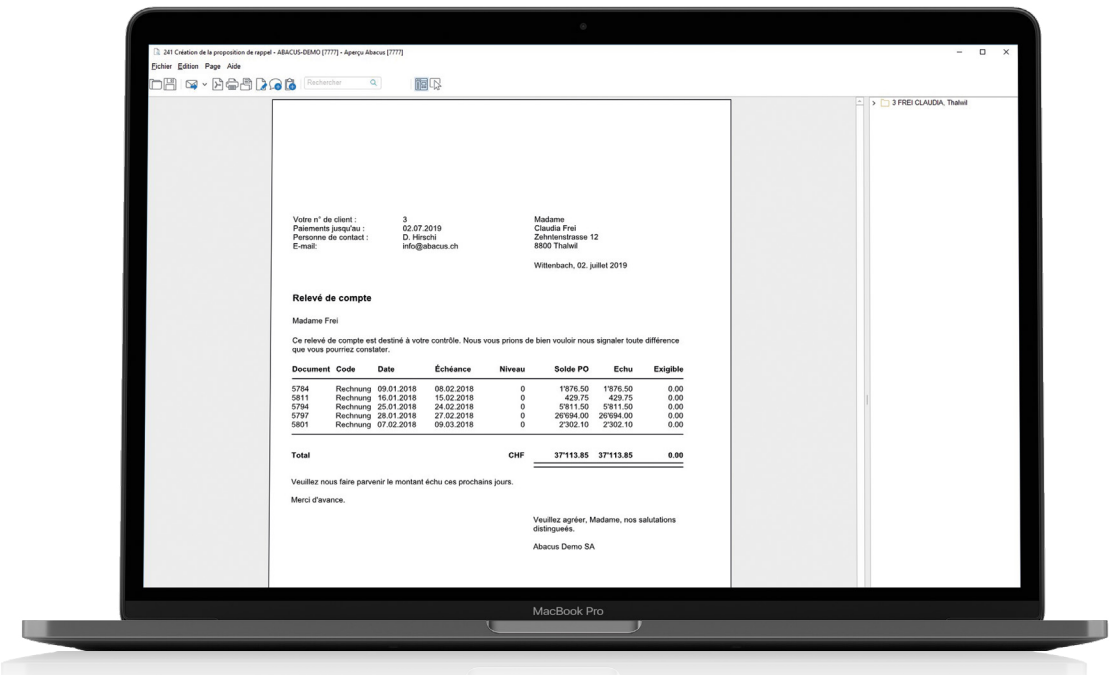

## **Gestion des rappels très individualisée**

- **•** Nombre de procédures de rappel illimité
- **•** Niveaux de rappel libres avec jours de carence par procédure de rappel
- **•** Rappels séparés par secteurs de rappel
- **•** Textes des rappels dans la langue de correspondance du client
- **•** Montants minimaux donnant lieu à un rappel
- **•** Frais de rappel
- **•** Extraits de compte, rappels individuels ou collectifs avec BVR
- **•** Définition libre par client des intervalles entre les rappels
- **•** Blocage des rappels pour clients ou certains documents
- **•** Autant de traitements de rappel que nécessaire
- **•** Libre modification des propositions de rappel
- **•** Statistique des rappels

#### **Responsables**

Un responsable est saisi par document pour la facturation – par exemple un chef de projet ou de mandat. Avant l'envoi des rappels, des listes de rappel par responsable sont à disposition pour contrôle.

#### **Secteurs de rappel**

Si, pour la réalisation de la gestion des rappels au sein d'un mandant, plusieurs unités organisationnelles sont responsables, des secteurs de rappel correspondant par exemple à une division (filiale, succursale) ou à une organisation de vente sont utilisés. Le rappel se fait alors en fonction des différents secteurs.

### **Enregistrement des rappels dans les dossiers**

Après leur création, les rappels sont automatiquement archivés dans le dossier du débiteur concerné.

### **Intérêts moratoires**

Cette option permet de calculer des intérêts moratoires pour une facture payée trop tard. Ces taux d'intérêt sont gérés sur l'axe temporel. Selon la proposition du programme, le comptable chargé des débiteurs définit si un intérêt moratoire est facturé ou non.

## **Highlights**

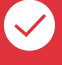

### **Drill-down extrêmement détaillé**

Les documents sont imputés dans la Comptabilité financière ou analytique de manière individuelle ou comprimée. Dans les rapports établis par les programmes d'extraits standards Abacus ou dans Excel avec AbaVision, tous les soldes sont détaillés jusqu'au niveau du document individuel.

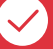

#### **Paiements BVR**

Ils peuvent être répartis et traités automatiquement sur plusieurs mandants. Les versements ne pouvant pas être attribués par le programme directement à un document sont mis à disposition pour un traitement ultérieur. L'intégration de l'Electronic Banking Abacus garantit une communication parfaite et harmonieuse entre les établissements financiers et le logiciel Abacus.

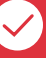

#### **Traitements des rappels**

De nombreuses propositions de rappel peuvent être établies et traitées chaque jour pour l'ensemble de l'entreprise ou pour certains de ses secteurs. Chaque proposition de rappel peut être traitée manuellement, pour en retirer certains documents ou encore pour visualiser les documents qui ne doivent pas faire l'objet d'un rappel.

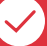

#### **Système d'information client**

La présentation claire des chiffres d'affaires mensuels et annuels est un important instrument de gestion. Le système d'information client rend possible par exemple la présentation graphique d'une comparaison de chiffres d'affaires avec des clients choisis.

## **Comptabilité des créanciers**

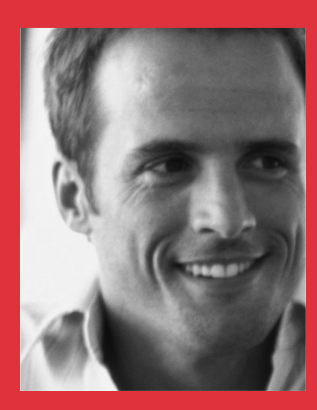

*"Un contrôle efficace des factures de fournisseurs ouvertes est une condition préalable pour l'utilisation de nos liquidités. Le logiciel des Créanciers est un programme en option qui s'intègre parfaitement à la Comptabilité financière et qui simplifie considérablement la procédure de travail en comptabilité."*

## **Saisie des documents**

Le logiciel des Créanciers offre une excellente convivialité et une performance hors pair, permettant une saisie efficace des documents tels que factures ou notes de crédit. Ce programme, disponible en option à la Comptabilité financière, permet la saisie automatique des documents, sans aucun traitement manuel de la part de l'utilisateur. Il offre donc la possibilité de renoncer entièrement au papier.

#### **Genres de document pour une imputation flexible des transactions**

À l'aide des genres de document tels que facture, note de crédit, report, demande d'acompte ou décompte final, le logiciel des Créanciers peut différencier et représenter les diverses transactions.

Les exigences propres à l'entreprise ou au domaine d'activité rencontrées lors de la saisie des informations du document sont respectées grâce à l'adaptation possible de tous les champs de saisie avec des propositions pour l'imputation comptable, les conditions, la numérotation de document, etc., ainsi que pour des genres de document supplémentaires, librement définissables.

Les documents en monnaie étrangère peuvent être librement saisis avec l'option Monnaies étrangères.

## **Automatisation de la saisie des documents**

**•** Factures originales numérisées

Les factures originales sur papier sont numérisées avec l'option "AbaScan" et enregistrées dans l'inbox du programme de saisie des documents de la Comptabilité des créanciers. L'utilisateur appelle l'inbox lors de la saisie du document et démarre le traitement automatique des factures numérisées. Le logiciel identifie le fournisseur grâce à la ligne de référence du bulletin de versement, au numéro IBAN, à l'e-mail ou à l'adresse internet et propose au collaborateur une écriture à compléter. Les conditions de paiement et l'imputation comptable sont reprises de la base des fournisseurs et sont, si nécessaire, adaptées à la saisie. Le PDF du document original est simultanément classé dans le dossier des documents.

 Grâce à l'attribution automatique à une transaction comptable, le document original peut être affiché à tout instant, par exemple pendant la procédure visa, dans les programme de saisie ou dans les extraits qui peuvent également être créés au format PDF.

**•** Saisie optique par le biais du lecteur de documents En alternative à la numérisation des factures originales, il est possible de saisir, sans même appuyer une touche, les bulletins de versement avec un lecteur de documents. À partir du bulletin de versement, le programme reconnaît le fournisseur, la référence BVR et le montant. Cela permet d'éviter la saisie manuelle des numéros de référence OCR-B.

## **• Reprise des données du module de vente de la Gestion des commandes Abacus**

Le logiciel de Gestion des commandes Abacus propose un module Commandes fournisseurs riche et varié. Après la clôture d'une commande, la facture du fournisseur est directement transmise à la Comptabilité des créanciers.

## **• Traitement automatique des factures via e-Business**

Les factures reçues via les plates-formes e-Business telles que Conextrade, PayNet, etc., sont importées dans le logiciel des Créanciers et imputées automatiquement. Les documents PDF reçus par e-mail sont traités grâce à la description du contenu intégrée au format XML.

## **• Importation des dates de documents via interface online**

L'interface AbaConnect, disponible en option, peut transmettre des données issues de programmes tiers. AbaConnect est utilisable comme Webservice ou comme interface fichier XML.

## **Contrôle des visas**

L'option "Contrôle des visas" permet d'accélérer et de simplifier le contrôle des factures. Pendant la procédure visa, il est possible d'accéder à tout instant aux documents originaux numérisés et ainsi de renoncer entièrement au papier dans le processus interne. Viser ou refuser des documents, saisir des remarques et intégrer d'autres personnes dans le traitement devient nettement plus simple.

#### **Structure du visa libre**

La structure du visa librement définissable permet autant de niveaux que nécessaire et détermine le traitement standard d'un document. Une limite visa et d'autres droits comme la suppléance et la consultation des documents d'autres collaborateurs sont attribués à chaque responsable visa.

#### **Validation des factures**

L'outil de travail du responsable visa est l'inbox créanciers dans laquelle tous les documents à viser sont classés et peuvent y être traités. Si les documents originaux ont été numérisés et enregistrés au format PDF dans les dossiers, ces factures sont immédiatement affichées pendant la procédure de visa.

#### **Visa via internet et iPad**

L'inbox est accessible par internet afin de permettre à une entreprise le contrôle et le visa des factures par des collaborateurs externes ou des succursales. Grâce à la technologie Abacus avancée, les responsables visa profitent du même confort d'utilisation et disposent des mêmes fonctions que les utilisateurs travaillant sur place. Une app pour iPad permet aux collaborateurs mobiles de viser des factures sur leur tablette.

### **Imputation dans la Comptabilité financière**

Un paramètre des données de base définit si un document saisi en Comptabilité financière peut être imputé avant d'être visé. Sinon, il ne le sera qu'après avoir été visé.

## **Planification des paiements**

Les programmes de paiement et en particulier la disposition automatique des paiements permet une gestion efficace des virements effectués. Les délais de paiement et d'escompte sont mis à profit de façon optimale par le système. Un nombre illimité de virements peut être géré dans autant de processus que souhaité.

#### **Disposition des paiements**

Le collaborateur est guidé à travers la disposition. Il sélectionne différents critères dans le traitement de disposition des factures échues. Le programme tient compte des niveaux d'escompte. Même des documents avec une échéance ultérieure peuvent être libérés pour la disposition.

L'utilisateur peut retirer du traitement de disposition les paiements proposés pour règlement ou en ajouter des nouveaux. Il est possible de modifier les paiements, par exemple le montant ou le lieu de paiement entreprise. Dès que le traitement de la proposition est terminé, la proposition de virement est imprimée et les paiements sont effectués. Ceux-ci sont ensuite imputés dans le logiciel des Créanciers et les postes ouverts sont marqués comme réglés.

#### **Compensation des PO créanciers et débiteurs**

Les factures créanciers ouvertes sont compensées avec les postes ouverts de la Comptabilité des débiteurs avant la transmission de l'ordre de paiement à l'établissement financier.

### **Gestion des liquidités**

Afin d'utiliser parfaitement les liquidités disponibles, le lieu de paiement entreprise affecté au versement est défini par monnaie de document. Ces lieux de paiement entreprise peuvent être classés par monnaie selon une priorisation. Le niveau maximum du montant disponible est fixé par lieu de paiement entreprise. Dans le cadre de transactions réalisées avec l'Electronic Banking Abacus et si l'utilisateur dispose du droit d'accès aux différents lieux de paiement entreprise, le solde du compte s'affiche à titre d'information.

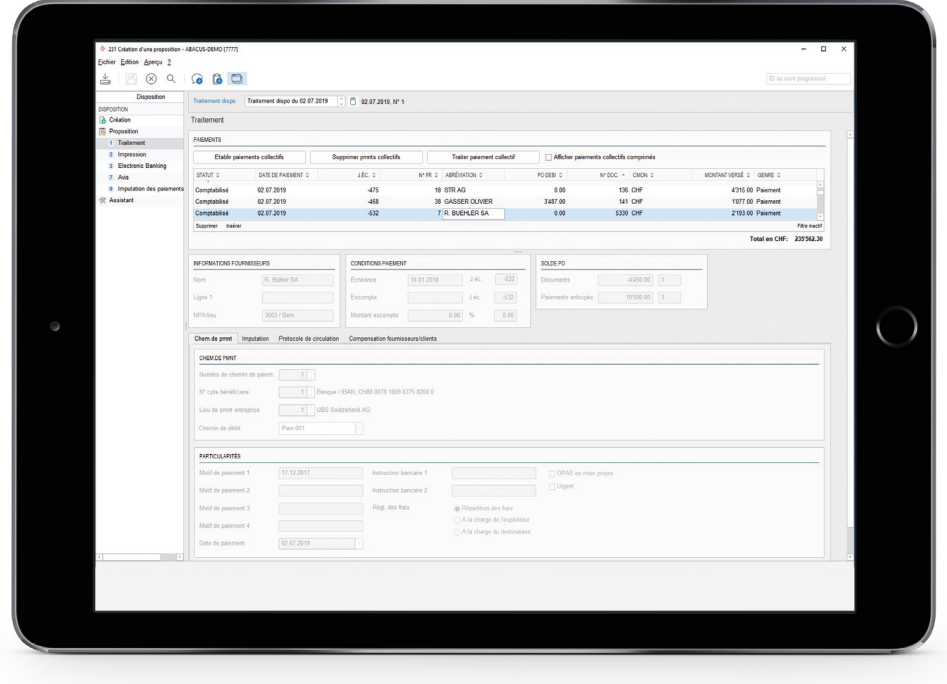

#### **Transmission électronique**

Tous les paiements électroniques sont transférés au module "Electronic Banking".

Le serveur Electronic Banking envoie les virements planifiés sous format DTA, OPAE, SWIFT, etc., aux établissements bancaires correspondants ou à PostFinance. Dès que ces virements sont confirmés électroniquement par l'institut, respectivement marqués comme exécutés, ils sont renvoyés pour imputation au logiciel des Créanciers.

Outre les virements électroniques, les modes de paiement suivants sont également disponibles :

> Enregistrer DTA comme fichier > Enregister OPAE comme fichier > Ordre de bonification bancaire > Paiements en espèces > Chèque de correspondance > Chèque bancaire

#### **Avis de paiement**

Un avis de paiement pour tous les versements individiuels ou collectifs (excepté les chèques de correspondance) peut être établi et envoyé par e-mail.

## **Paiements individuels et collectifs manuels**

Les versements individuels manuels de tous les genres de paiements soutenus par le logiciel des Créanciers Abacus ainsi que les paiements collectifs manuels pour plusieurs postes ouverts sont exécutés par ce programme. Outre les paiements normaux, des opérations spéciales telles que la compensation de notes de crédit ou la diminution des charges peuvent être imputées.

## **Extraits**

Chaque entreprise doit accorder une grande importance à la gestion des postes ouverts. Deux précieux outils sont à cet effet mis à votre disposition: la liste des postes ouverts et la liste des échéances. Ces extraits permettent à l'utilisateur d'avoir un aperçu immédiat à un moment donné de tous les documents arrivant à échéance. Ils peuvent être triés et évalués à une date donnée.

## **Extraits avec des documents originaux PDF intégrés**

L'extrait de compte, le journal des documents et les listes des chiffres d'affaires sont des extraits standards très utiles. Toutes les listes permettent un drill down immédiat sur le document original numérisé, à condition qu'il soit attribué à la transaction. Si les listes sont préparées au format PDF pour être mises à disposition des fournisseurs, les documents originaux y sont également intégrés, ce qui apporte une parfaite transparence.

### **Recherche d'informations**

Des critères de filtre permettent de sélectionner les données à afficher. L'utilisateur peut facilement adapter l'aspect des extraits grâce aux diverses possibilités de présentation.

Les paramètres et les présentations choisis sont enregistrés comme modèles. Les extraits souvent utilisés sont ainsi à tout instant disponibles.

La recherche de fournisseurs, de factures, de montants, etc., est possible dans toutes les listes. Les factures trouvées sont répertoriées et peuvent être directement choisies.

## **Highlights**

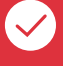

## **Masque de saisie personnalisé**

Le masque de saisie standard comprend tous les champs importants. L'administrateur système définit sur demande quels champs sont affichés et dans quel ordre. Les différents groupes d'utilisateurs ont ainsi des masques de saisie personnalisés et mis uniquement à leur disposition.

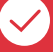

#### **Documents originaux**

Le document original de chaque facture planifiée peut immédiatement être affiché dans le traitement des paiements. Le programme AbaScan permet de numériser la facture papier lors de sa saisie et de l'enregistrer au format PDF dans le dossier des documents. Le collaborateur contrôle ainsi le traitement de manière efficace et peut, si nécessaire, supprimer des documents.

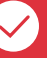

#### **Extraits avec layouts personnalisés**

L'utilisateur adapte la présentation des extraits à ses propres besoins. Avec le programme d'édition, il est possible d'ajouter des champs, de les supprimer ou de les déplacer. Vous pouvez modifier tout simplement les polices de caractères et autres formatages et intégrer le logo d'entreprise ou des images aux listes.

## **Electronic Banking**

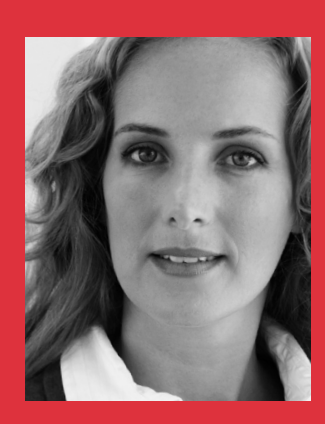

*"Travailler avec Electronic Banking est un plaisir. Le traitement est nettement plus rapide – et tous les ordres sont transmis en temps voulu au bon destinataire."*

## **Le portail du monde des finances**

Les technologies et principes de sécurité les plus récents sont appliqués pour les transactions financières électroniques avec les établissements financiers. L'intégration dans les applications Abacus de la Comptabilité des débiteurs, des créanciers, des salaires et financière optimise les processus de traitement et économise du temps et de l'argent.

### **Établissements financiers**

L'Electronic Banking Abacus soutient directement les programmes des plus grands établissements financiers de Suisse: UBS, Crédit Suisse, PostFinance, Banque cantonale de Zurich, Raiffeisen, banques RBA et la plupart des banques cantonales.

Le programme multibanques Electronic Banking Abacus manie simultanément les ordres de paiement pour plusieurs instituts financiers avec différentes interfaces. La liste actualisée des établissements est disponible sur www.abacus.ch.

## **Intégration**

Un haut degré d'automatisation est atteint grâce à l'utilisation commune de données de base et de mouvements dans le module Electronic Banking et aux nombreuses applications Abacus. La transparence des paiements et le traitement ultérieur sont vérifiés dans les diverses applications à l'aide de différents extraits.

L'Electronic Banking Abacus vous offre un soutien également en application "standalone" ou pour la préparation et le traitement de données issues d'applications tierces.

Les logiciels Abacus traitent par voie électronique les ordres de paiement suivants :

#### **Logiciel des débiteurs**

- **•** Recouvrement direct
- **•** Debit Direct
- **•** Traitement BVR
- **•** Paiements d'avoirs clients

### **Logiciel des créanciers**

- **•** DTA (échange de supports de données des banques)
- **•** OPAE (ordre de paiement électronique de PostFinance)
- **•** IZV/AZV (trafic des paiements allemand en option)
- **•** SEPA (ordre de paiement européen)

### **Exploitation des comptes**

Pour une exploitation efficace des comptes, "Electronic Banking Abacus" soutient les fonctions suivantes :

- **•** Extraits de compte et postes réservés (SWIFT MT940 et MT942)
- **•** Imputation des mouvements de compte
- **•** Listes de paiements et feuilles de comptes
- **•** Fonction de recherche sur les données de mouvement
- **•** Classification des paiements
- **•** Protection par mots de passe

### **Gestion de trésorerie ou Cash Management**

L'option "Cash Management" de l'Electronic Banking facilite la planification des liquidités. Cet outil efficace et simple assure la disponibilité suffisante des liquidités afin d'effectuer les paiements créanciers dans les délais désirés.

## **Highlights**

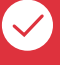

### **Traitement ultérieur des paiements**

Les paiements, une fois transmis à l'établissement financier, sont disponibles pour le traitement et l'imputation en Comptabilité financière. L'utilisateur est libre de déclencher l'imputation avant ou après avoir reçu l'avis de débit de l'établissement financier.

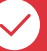

#### **Autorisation**

Basée sur la gestion des utilisateurs Abacus, les modes de signature "Signature individuelle", "Collectif A" (une signature) et "Collectif B" (deux signatures) sont possibles. La saisie de groupes de signatures permet une différenciation des utilisateurs du logiciel des Créanciers et du logiciel des Salaires qui ont accès au même compte. Exemple: seuls les collaborateurs utilisant le logiciel des Créanciers peuvent viser un ordre des créanciers.

#### **Traitement des paiements électroniques**

Tous les paiements sont préparés dans la disposition des paiements et fournis au module Electronic Banking pour le transfert aux établissements financiers. Le logiciel des Créanciers démarre automatiquement ce module où l'utilisateur n'aura plus qu'à valider les paiements préparés pour la transmission.

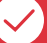

#### **Accès direct aux établissements financiers**

Un assistant aide l'utilisateur à la création de nouveaux établissements et à la configuration des interfaces. La possibilité multibanques permet l'accès à différents comptes. Ordres de paiement, confirmations et soldes actuels des comptes sont traités et actualisés en une seule opération. En plus, un scheduler automatise ces processus de traitement, ce qui permet de récupérer les données actuelles en dehors des heures d'ouverture, par exemple de nuit.

## **Options du logiciel financier Abacus**

Le logiciel financier Abacus se compose des modules suivants :

- **•** Comptabilité financière
- **•** Comptabilité des débiteurs
- **•** Comptabilité des créanciers

Ces programmes sont disponibles seuls ou combinés. Vous êtes libre d'ajouter des options à tout instant.

Chaque programme consiste en une version de base avec les fonctions pour la saisie et la gestion des données de base, la saisie des écritures et la création d'extraits. Ces versions de base peuvent être étendues avec des options payantes comme mandants, monnaies étrangères, sections de frais, divisions, budgétisation, etc. Vous trouverez toutes les options disponibles pour chaque programme ainsi que les descriptions détaillées sur www.abacus.ch.

### **Le programme Electronic Banking en complément au logiciel financier**

Ce module optionnel offre un traitement et une imputation des paiements efficaces aussi bien dans la Comptabilité des créanciers que dans celle des débiteurs.

## **Logiciel intégré pour répondre à tous les besoins**

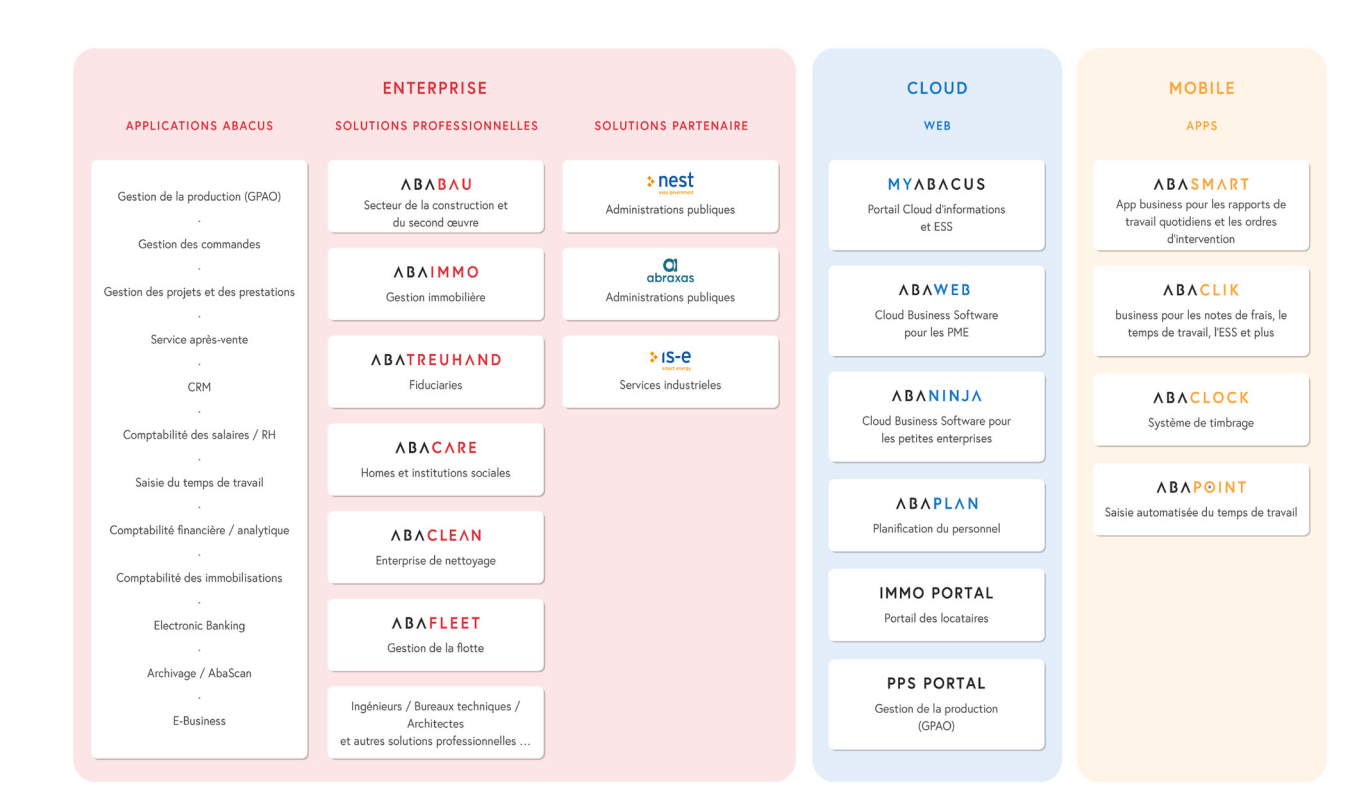

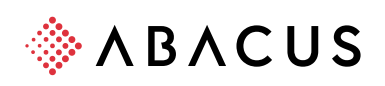

Abacus Research AG, CH-9300 Wittenbach-St.Gallen www.abacus.ch info@abacus.ch

Abacus Research SA, CH-2501 Bienne/Biel www.abacus.ch contact@abacus.ch